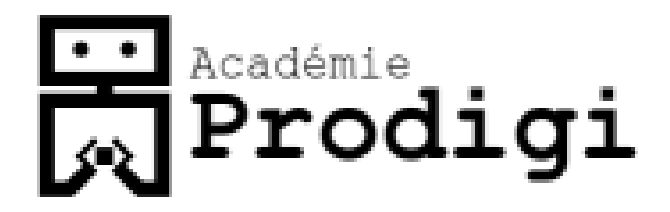

#### Learn Programming Video Game edition

# Frogger

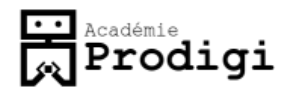

#### Frogger

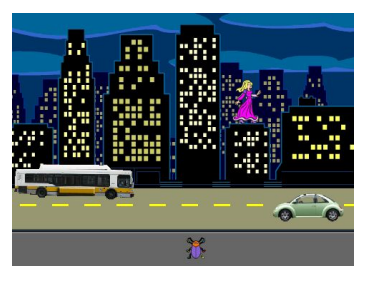

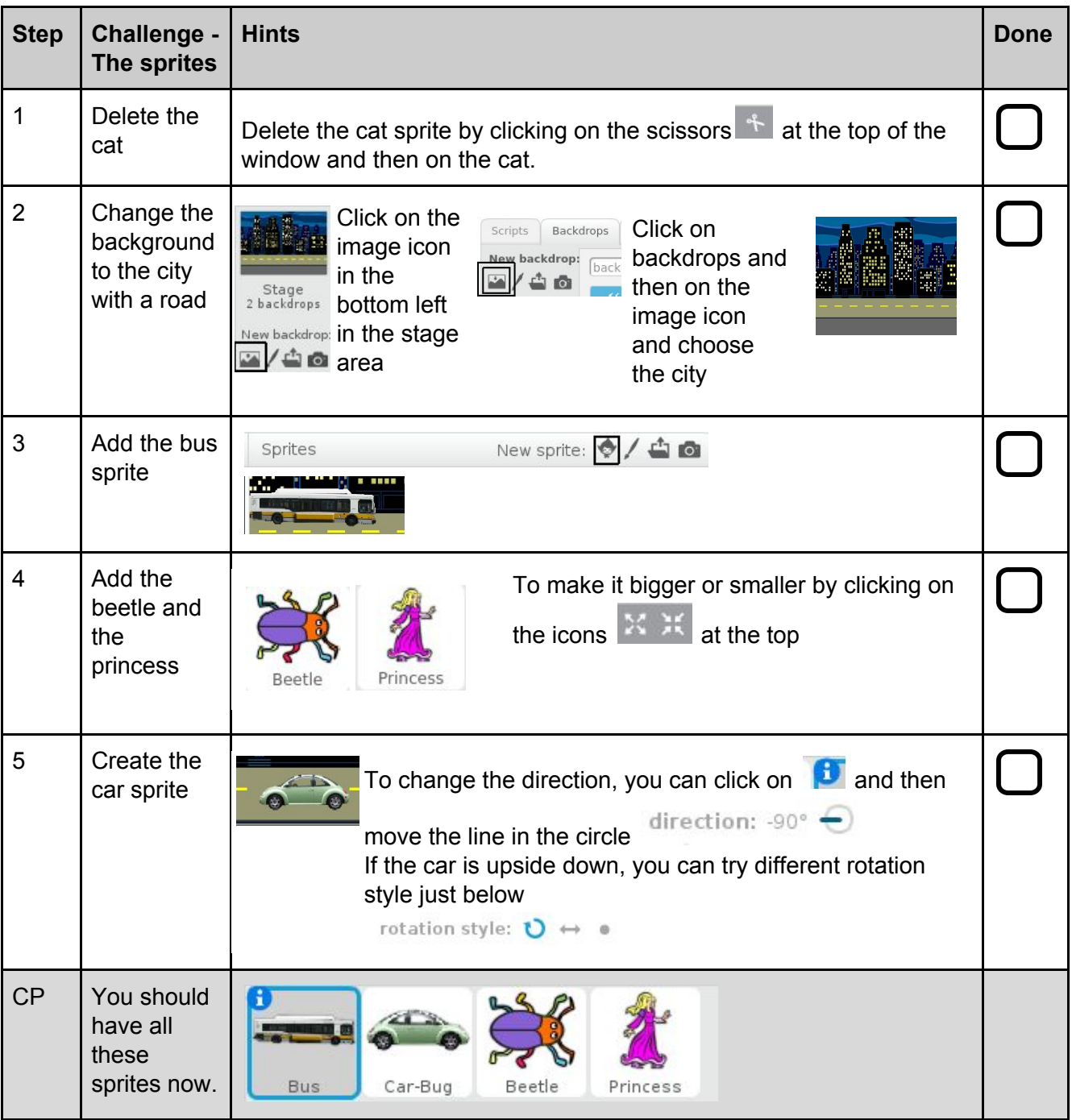

## **Fil** Académie<br>**Prodigi**

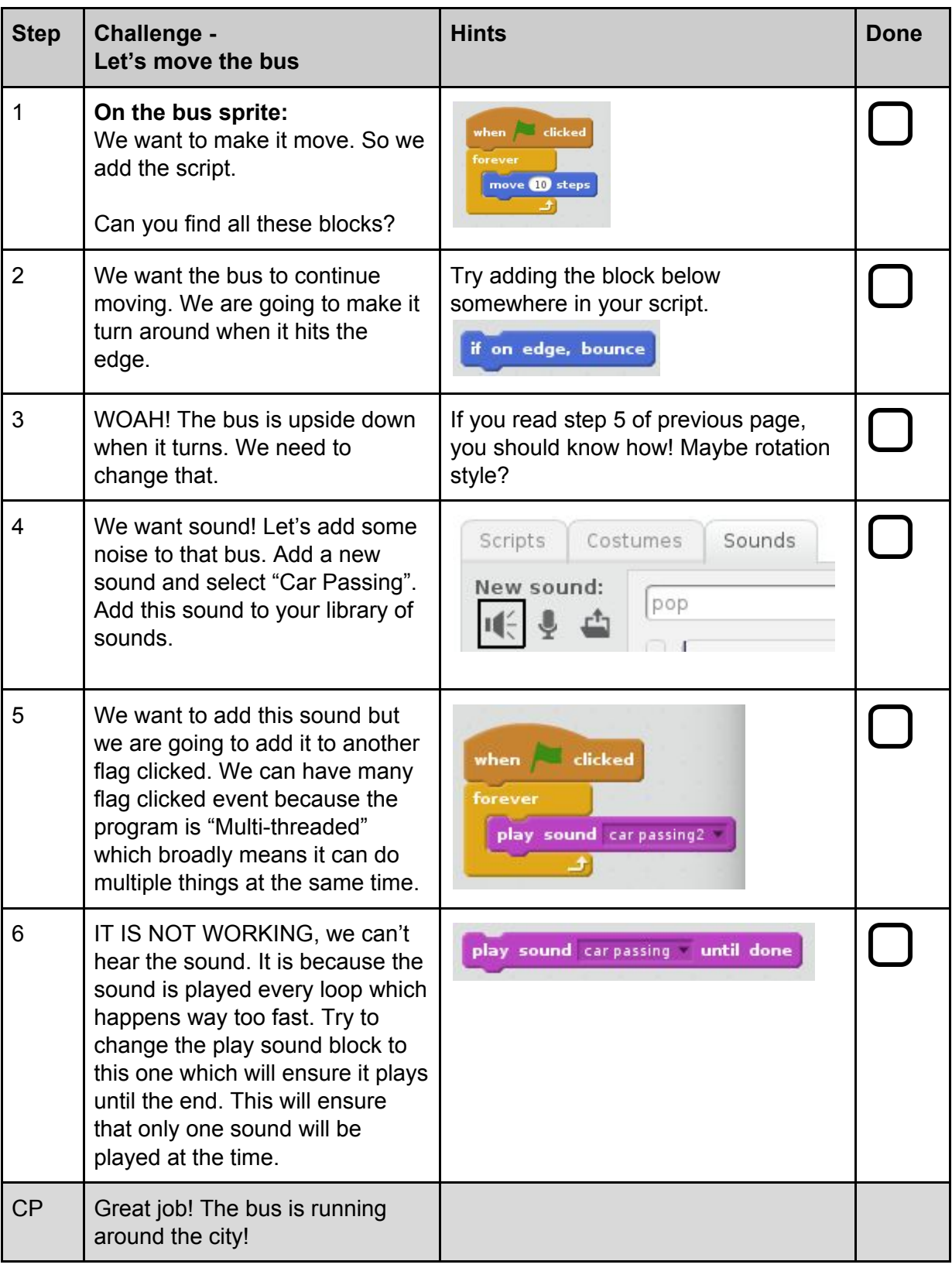

## **Fil** Académie<br>**Prodigi**

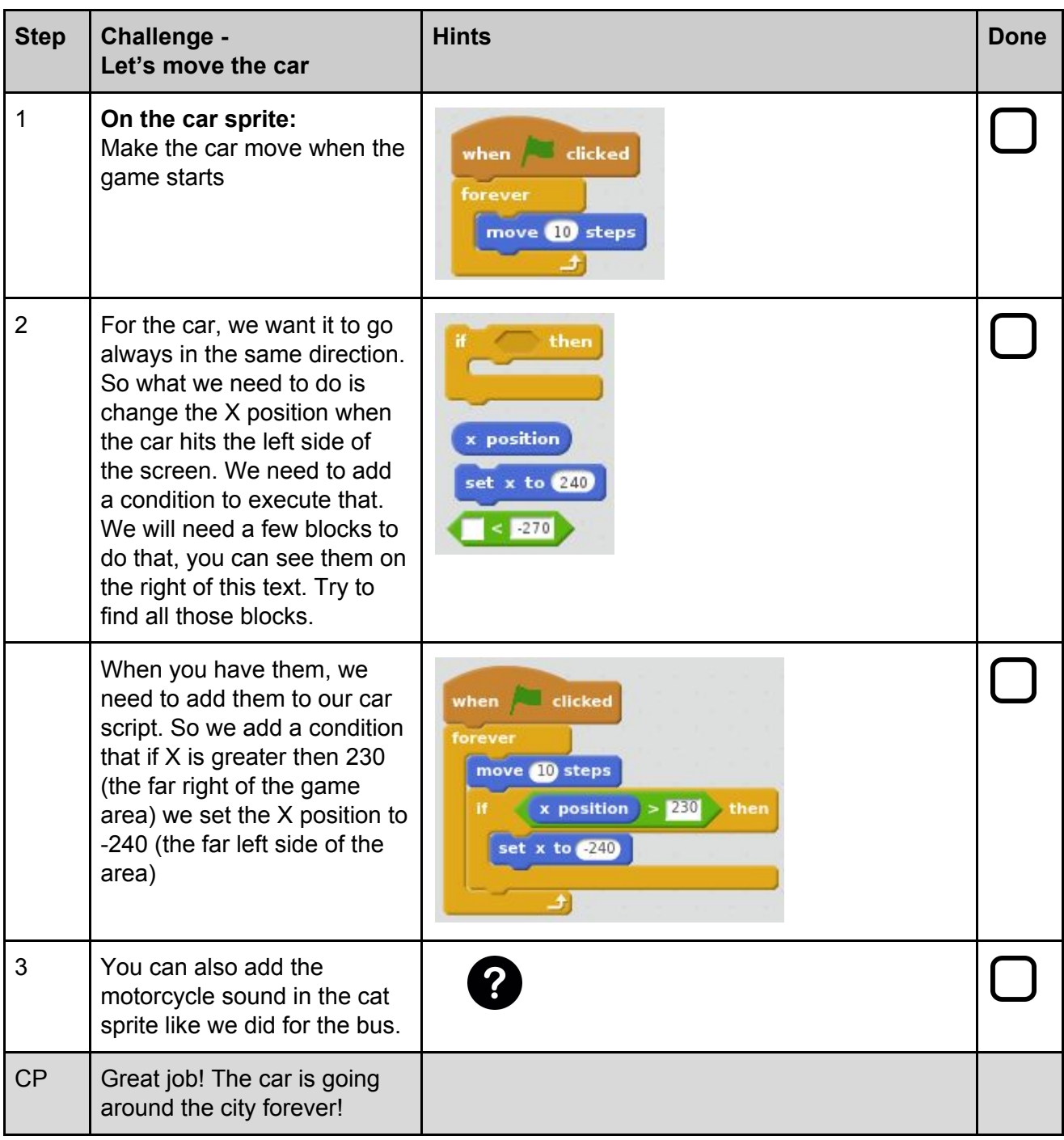

## **Fil** Académie<br>**Prodigi**

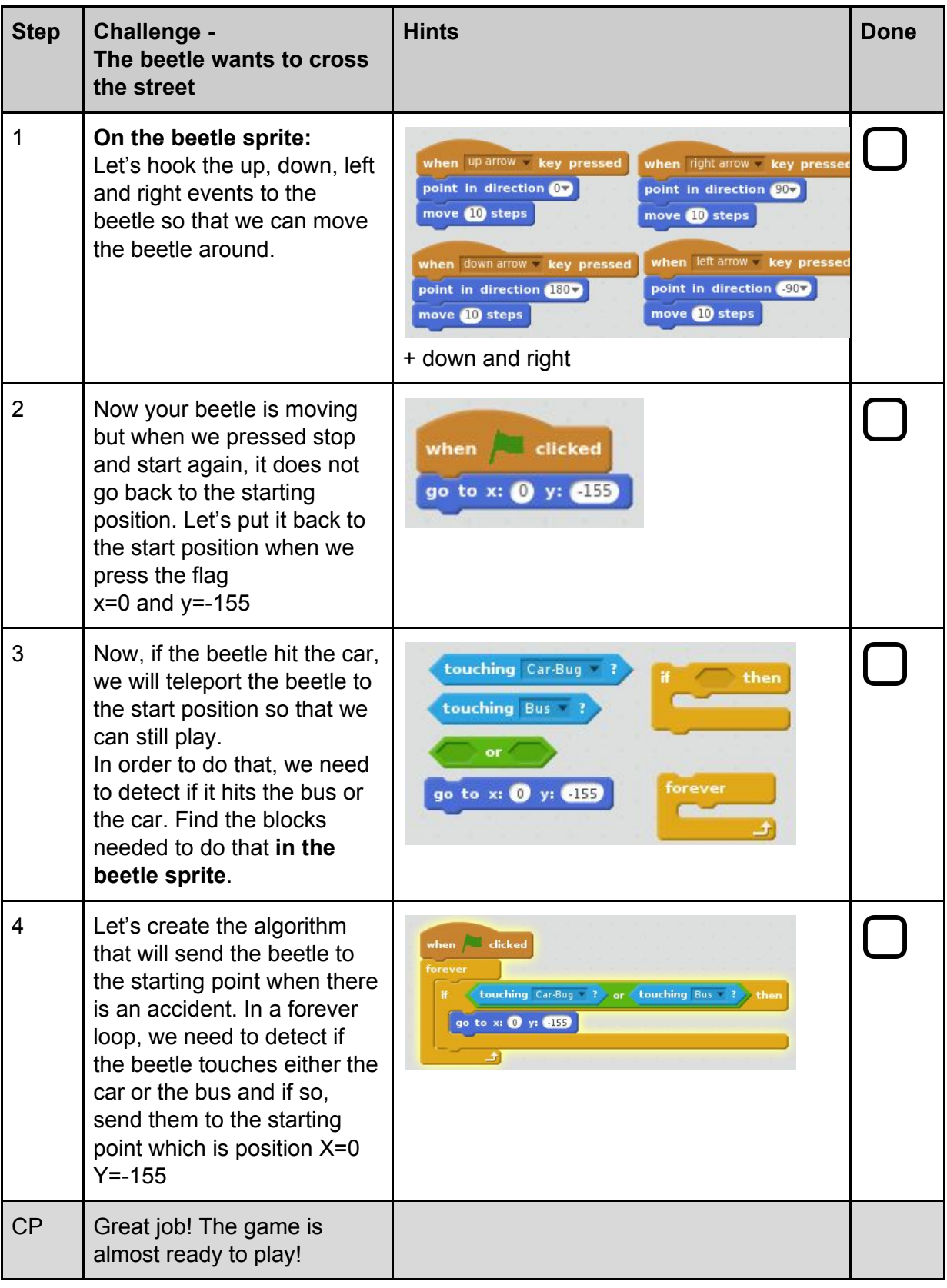

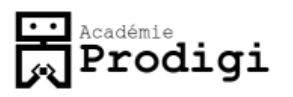

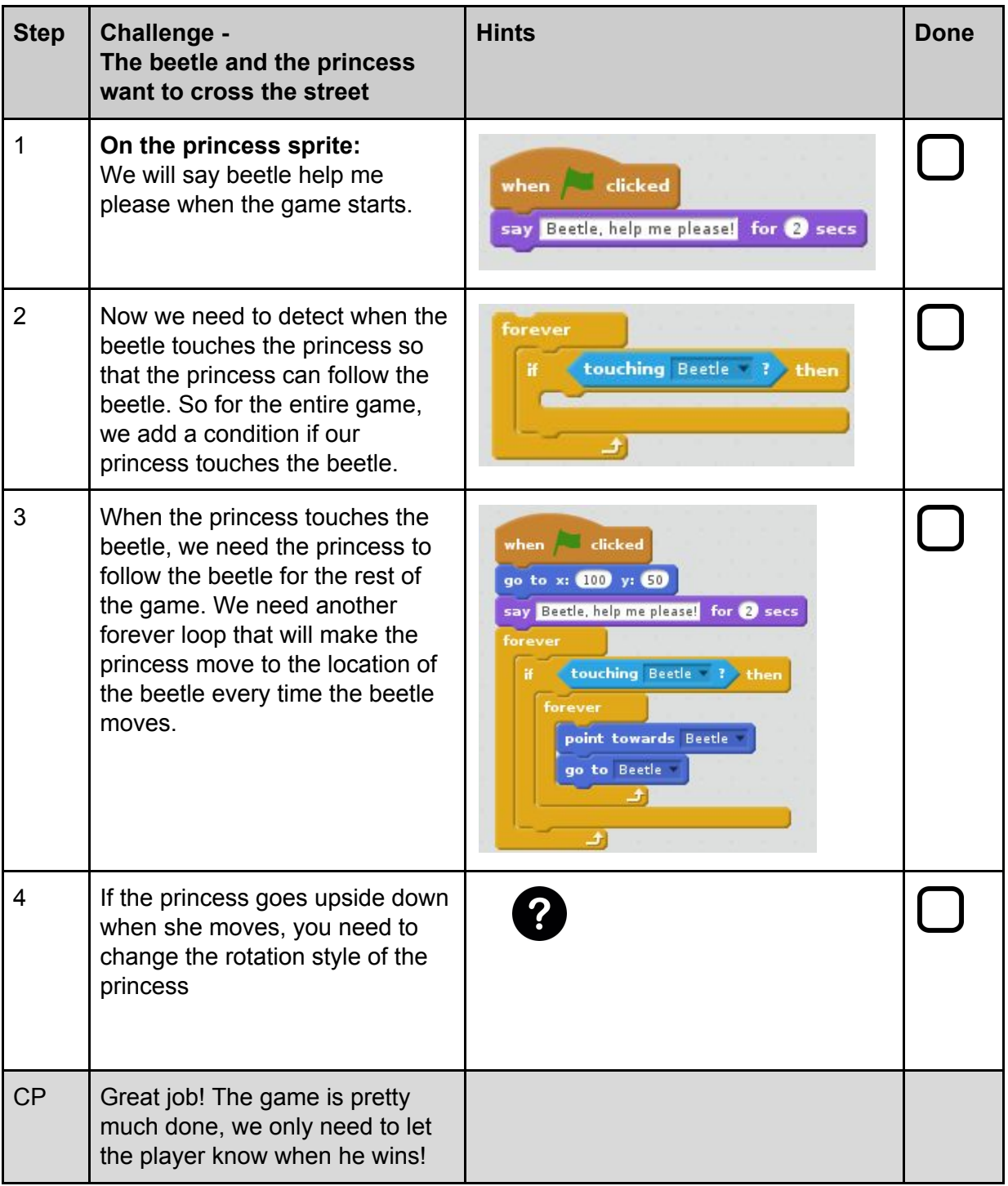

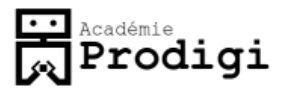

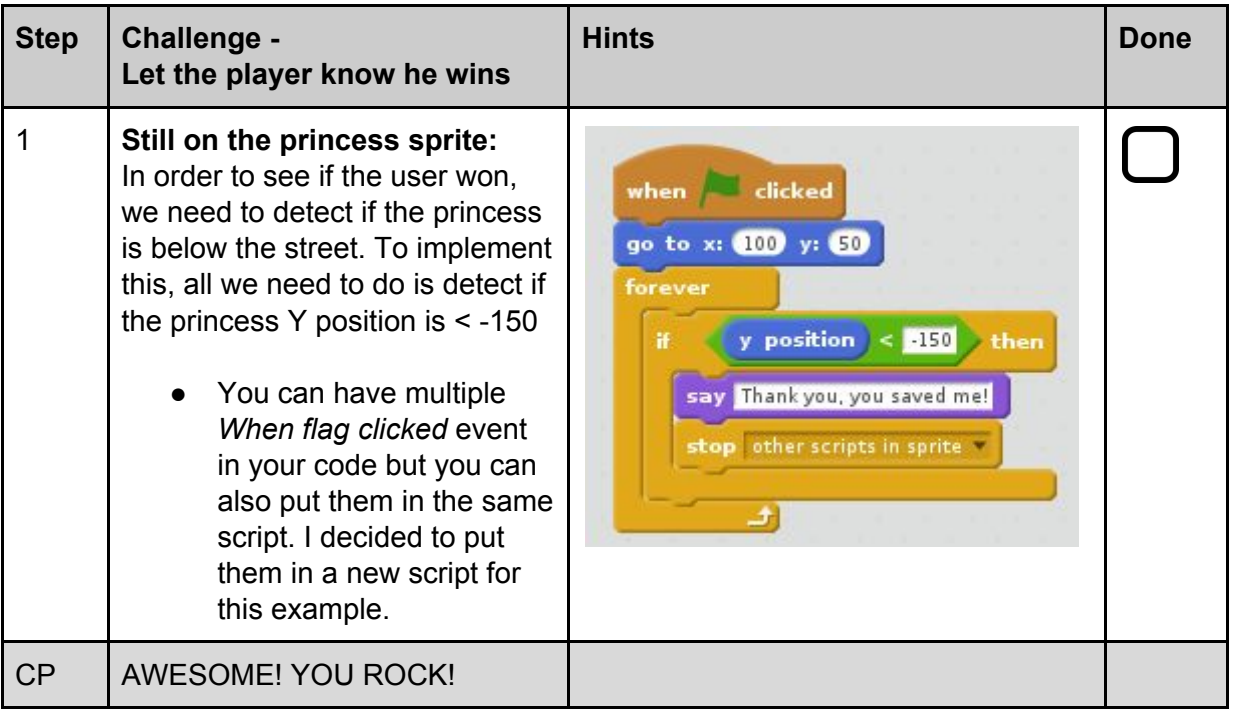

… but can you complete the last challenge?

#### **Ultimate Challenge**

Make sure that if the princess hit the bus or the car, the user loses. We always need to protect the princesses!